# МИНИСТЕРСТВО НАУКИ И ВЫСШЕГО ОБРАЗОВАНИЯ РОССИЙСКОЙ ФЕДЕРАЦИИ федеральное государственное автономное образовательное учреждение высшего образования "САНКТ-ПЕТЕРБУРГСКИЙ ГОСУДАРСТВЕННЫЙ УНИВЕРСИТЕТ АЭРОКОСМИЧЕСКОГО ПРИБОРОСТРОЕНИЯ"

Кафедра №41

# УТВЕРЖДАЮ

Руководитель направления

проф.,д.пед.н.,доц.

(должность, уч. степень, звание)

А.Г. Степанов

(инициалы, фамилия)

(подпись) «14» июня 2023 г

# РАБОЧАЯ ПРОГРАММА ДИСЦИПЛИНЫ

«Компьютерная графика» (Наименование дисциплины)

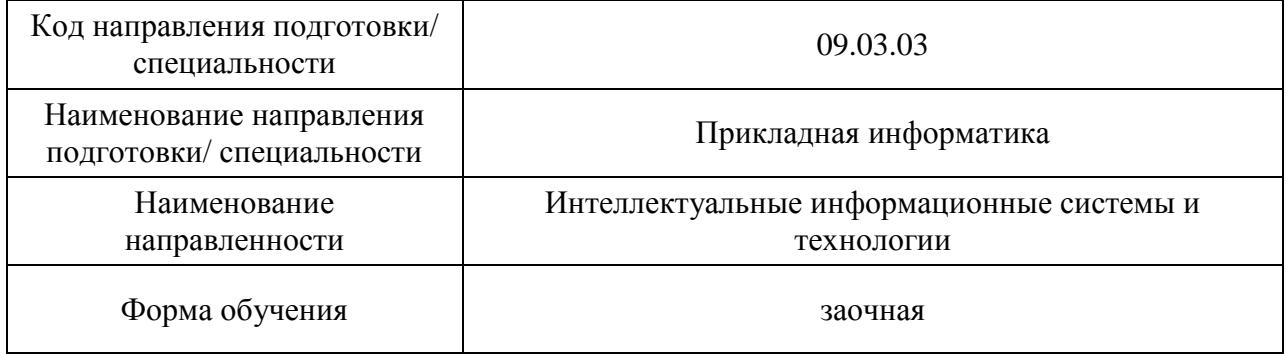

Санкт-Петербург – 2023

## Лист согласования рабочей программы дисциплины

Программу составил старший преподаватель (должность, уч. степень, звание) Д.А. Булгаков (должность, уч. степень, звание) (должность, уч. степень, звание) (подпись, дата) (инициалы, фамилия) Программа одобрена на заседании кафедры № 41 «14» июня 2023 г, протокол № 11-2022/23 Заведующий кафедрой № 41 д.т.н.,проф. Г.А. Коржавин ( уч. степень, звание) (подпись, дата) (инициалы, фамилия) Ответственный за ОП ВО 09.03.03(01) стар. преп.<br>
<sub>сть, уч. степень, звание)</sub> <u>(подпису, дата)</u> Н.В. Зуева (инициалы, фамилия)

(должность, уч. степень, звание) (подпись, дата)

Заместитель директора института №8 по методической работе

доц., к.э.н., доц. Л.В. Рудакова (должность, уч. степень, звание) (подпись, дата)

#### Аннотапия

Дисциплина «Компьютерная графика» входит в образовательную программу высшего образования - программу бакалавриата по направлению подготовки/ специальности 09.03.03 «Прикладная информатика» направленности «Интеллектуальные информационные системы и технологии». Дисциплина реализуется кафедрой «№41».

Лисциплина нацелена на формирование у выпускника следующих компетенций:

УК-2 «Способен определять круг задач в рамках поставленной цели и выбирать оптимальные способы их решения, исхоля из лействующих правовых норм, имеющихся ресурсов и ограничений»

УК-6 «Способен управлять своим временем, выстраивать и реализовывать траекторию саморазвития на основе принципов образования в течение всей жизни»

ОПК-2 «Способен понимать принципы работы современных информационных технологий и программных средств, в том числе отечественного производства, и использовать их при решении задач профессиональной деятельности»

ПК-2 «Способность проектировать, разрабатывать и тестировать программные модули»

Содержание дисциплины охватывает круг вопросов, связанных с освоением основных теоретических знаний, умений и практических навыков в области современных систем компьютерной графики, методов представления графических изображений, трехмерных данных и их геометрических преобразований, способов реалистичной визуализации изображений, а также основных областей их применения при проектировании пользовательских интерфейсов по готовому образцу и разработке требований компонентов информационных систем и программных комплексов.

Преподавание дисциплины предусматривает следующие формы организации учебного процесса: лекции, лабораторные работы, самостоятельная работа студента, консультации.

Программой дисциплины предусмотрены следующие виды контроля: текущий контроль успеваемости, промежуточная аттестация в форме экзамена.

Общая трудоемкость освоения дисциплины составляет 4 зачетных единицы, 144 часа.

Язык обучения по дисциплине «русский»

## 1. Перечень планируемых результатов обучения по дисциплине

## 1.1. Цели преподавания дисциплины

Целью преподавания дисциплины является получение студентами необходимых знаний, умений и навыков в области проектирования интерактивных интерфейсов компьютерной графики, методов представления геометрических объектов математических и алгоритмических основ их преобразования, структур трехмерных данных, способов их визуализации и применения при проектировании программного обеспечения.

1.2. Дисциплина входит в состав части, формируемой участниками образовательных отношений, образовательной программы высшего образования (далее - $O(\Pi B)$ .

1.3. Перечень планируемых результатов обучения по дисциплине, соотнесенных с планируемыми результатами освоения ОП ВО.

В результате изучения дисциплины обучающийся должен обладать следующими компетенциями или их частями. Компетенции и индикаторы их достижения приведены в таблине 1

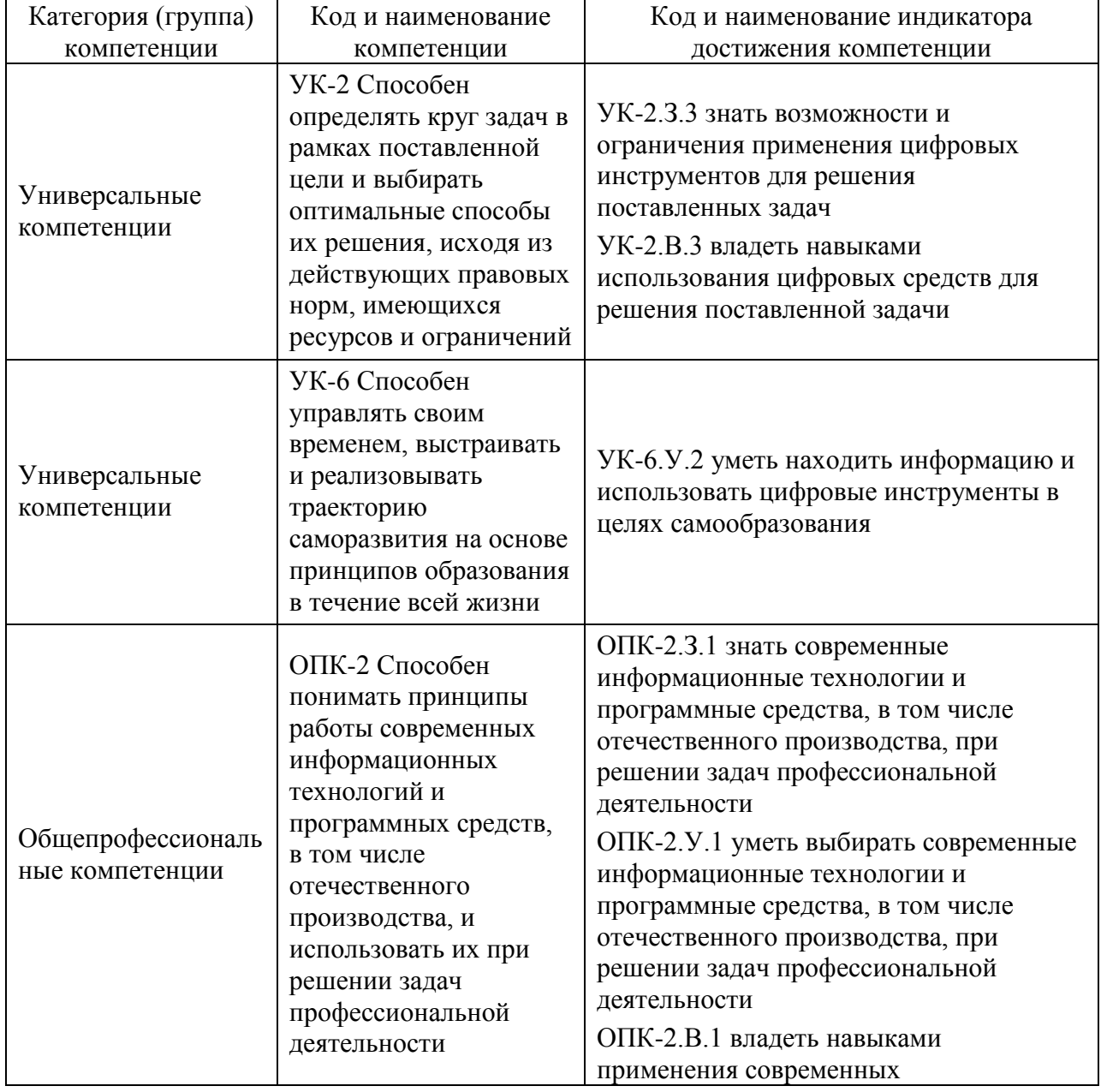

#### Таблица 1 - Перечень компетенций и индикаторов их достижения

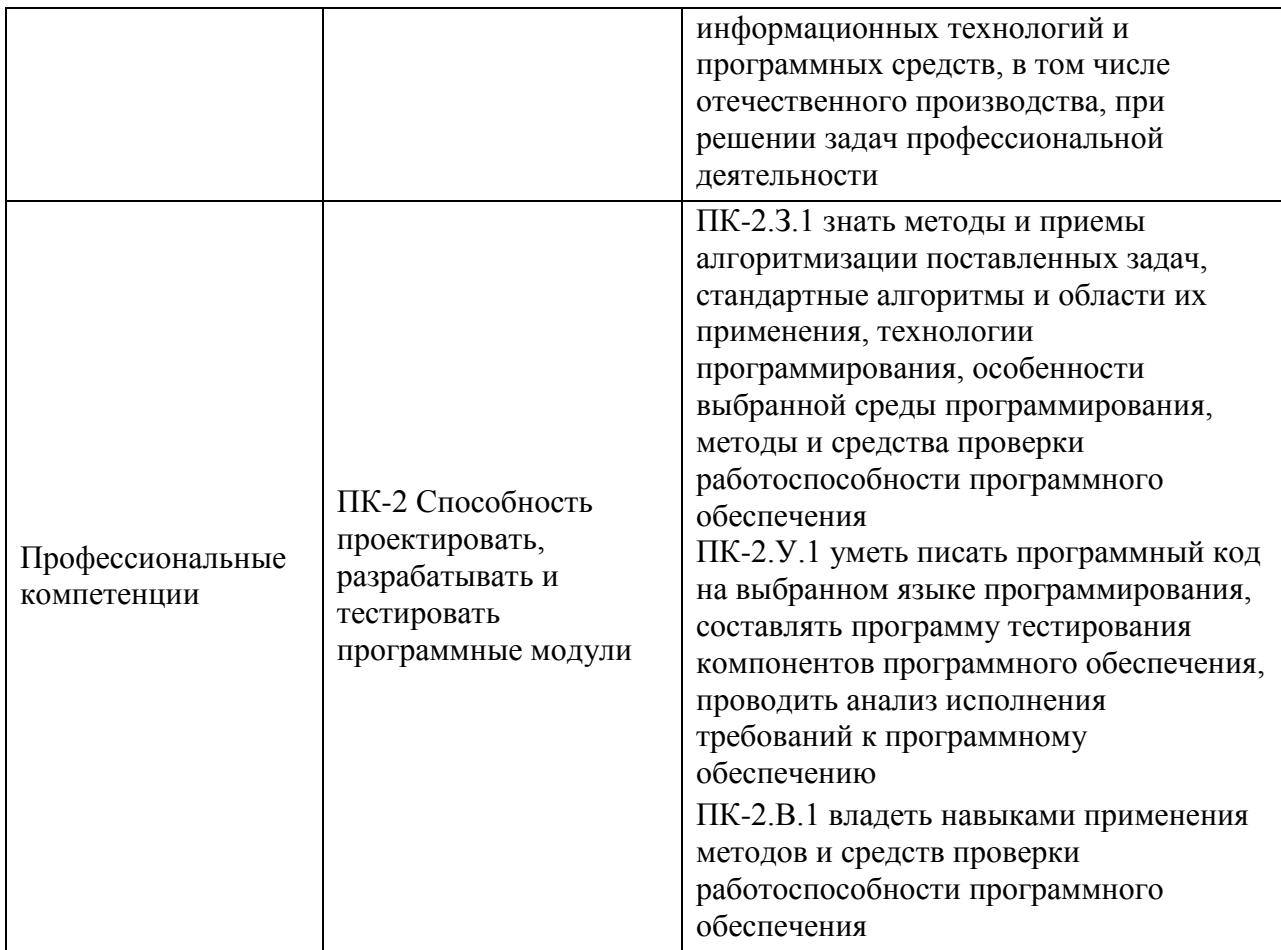

# **2. Место дисциплины в структуре ОП**

Дисциплина может базироваться на знаниях, ранее приобретенных обучающимися при изучении следующих дисциплин:

- «Математика. Аналитическая геометрия и линейная алгебра»;
- «Информатика»;
- «Основы программирования».

Знания, полученные при изучении материала данной дисциплины, имеют как самостоятельное значение, так и могут использоваться при изучении других дисциплин:

- «Информационный маркетинг»,
- «Мультимедиа технологии»;
- «Проектирование информационных систем».

## **3. Объем и трудоемкость дисциплины**

Данные об общем объеме дисциплины, трудоемкости отдельных видов учебной работы по дисциплине (и распределение этой трудоемкости по семестрам) представлены в таблице 2.

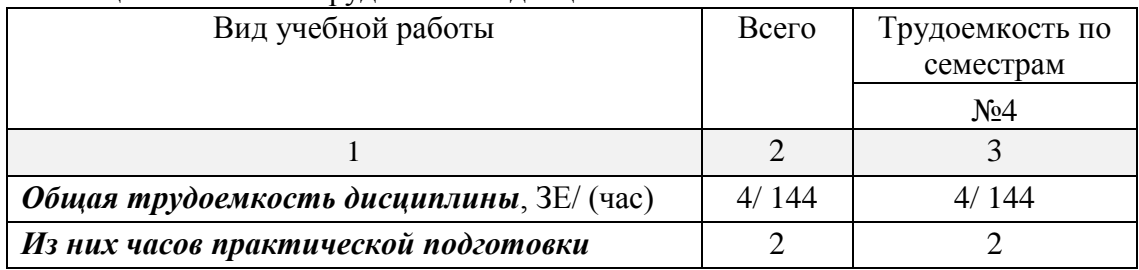

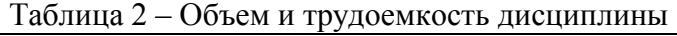

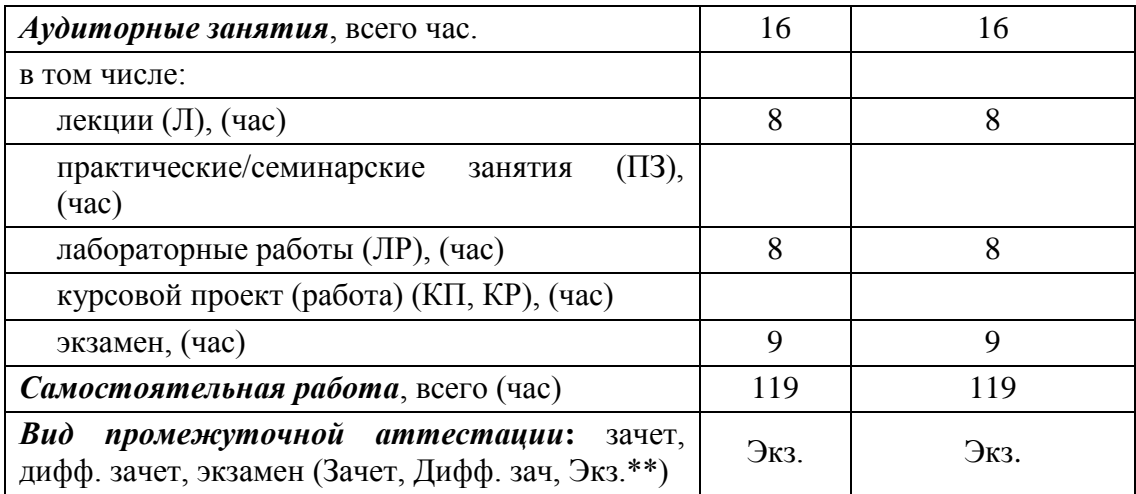

Примечание: **\*\***кандидатский экзамен

## **4. Содержание дисциплины**

## **4.1. Распределение трудоемкости дисциплины по разделам и видам занятий**

Разделы, темы дисциплины и их трудоемкость приведены в таблице 3.

Таблица 3 – Разделы, темы дисциплины, их трудоемкость

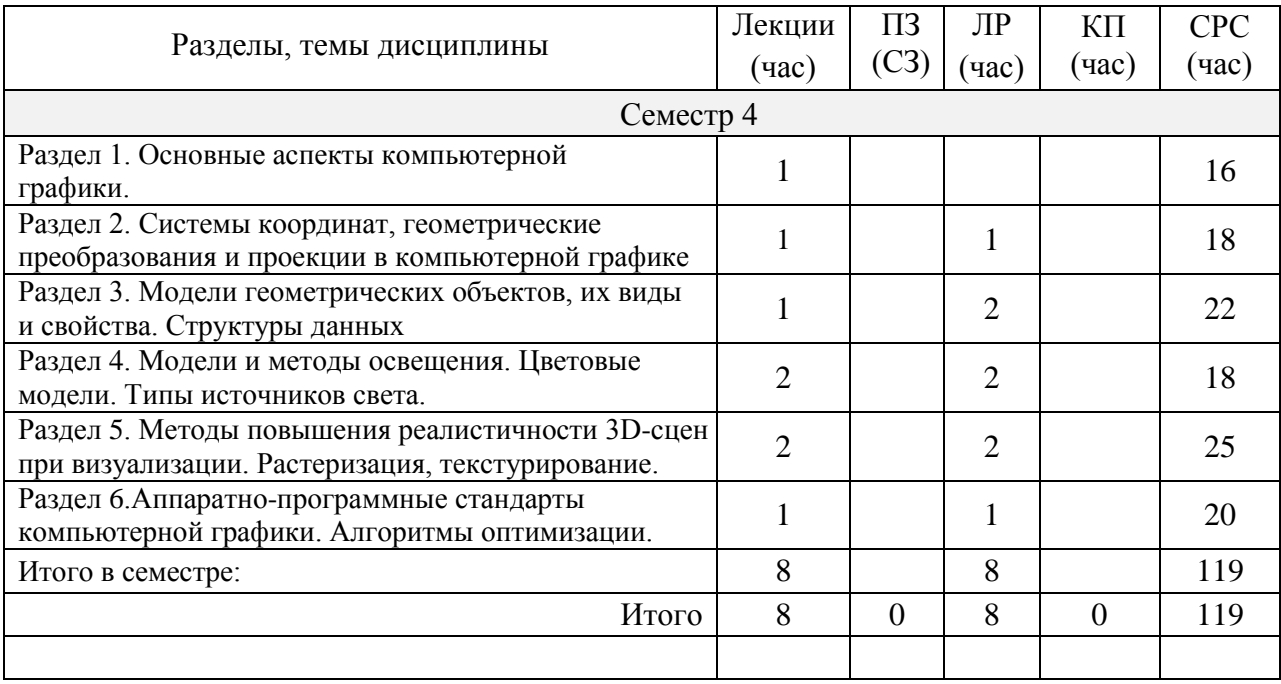

Практическая подготовка заключается в непосредственном выполнении обучающимися определенных трудовых функций, связанных с будущей профессиональной деятельностью.

## **4.2. Содержание разделов и тем лекционных занятий**

Содержание разделов и тем лекционных занятий приведено в таблице 4.

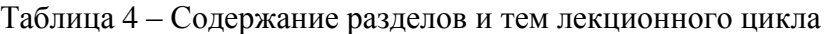

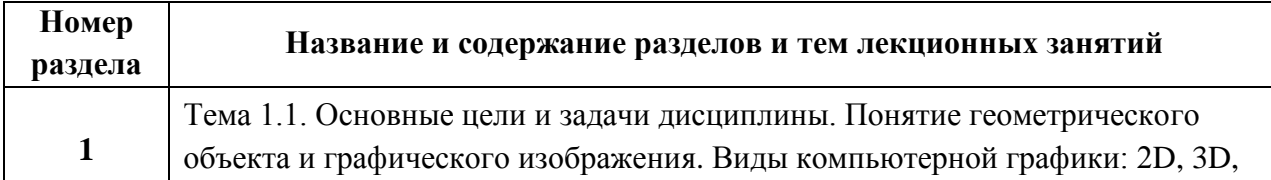

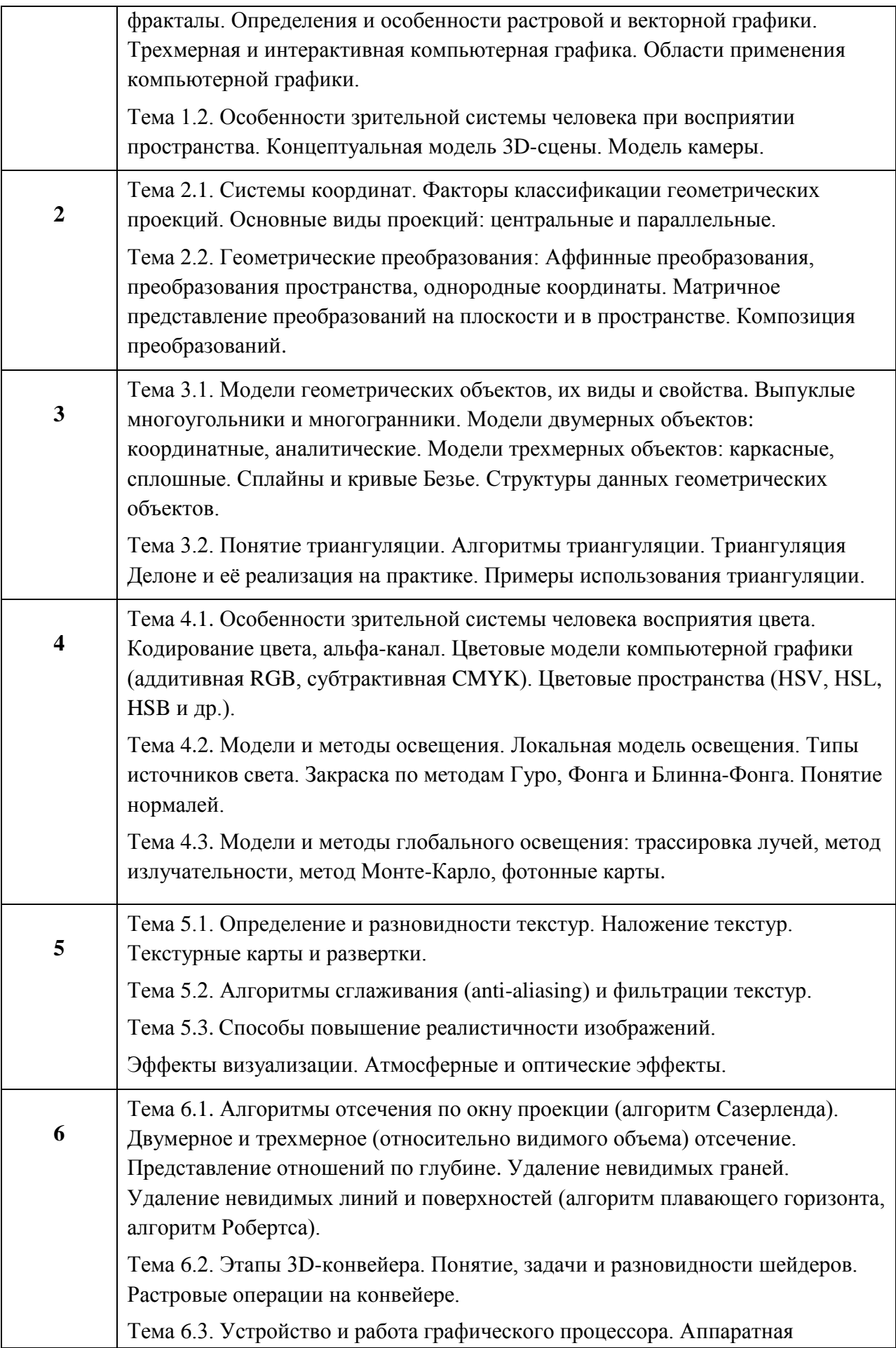

# реализация графических функций. Шейдеры (вершинные, пиксельные).

## **4.3. Практические (семинарские) занятия**

Темы практических занятий и их трудоемкость приведены в таблице 5.

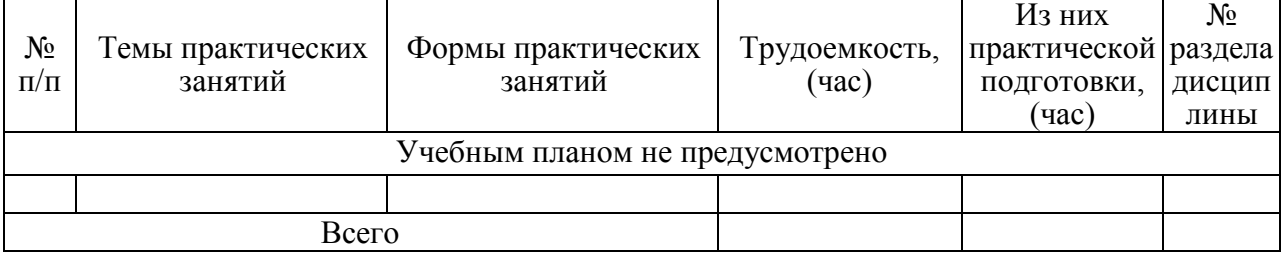

Таблица 5 – Практические занятия и их трудоемкость

## **4.4. Лабораторные занятия**

Темы лабораторных занятий и их трудоемкость приведены в таблице 6.

Таблица 6 – Лабораторные занятия и их трудоемкость

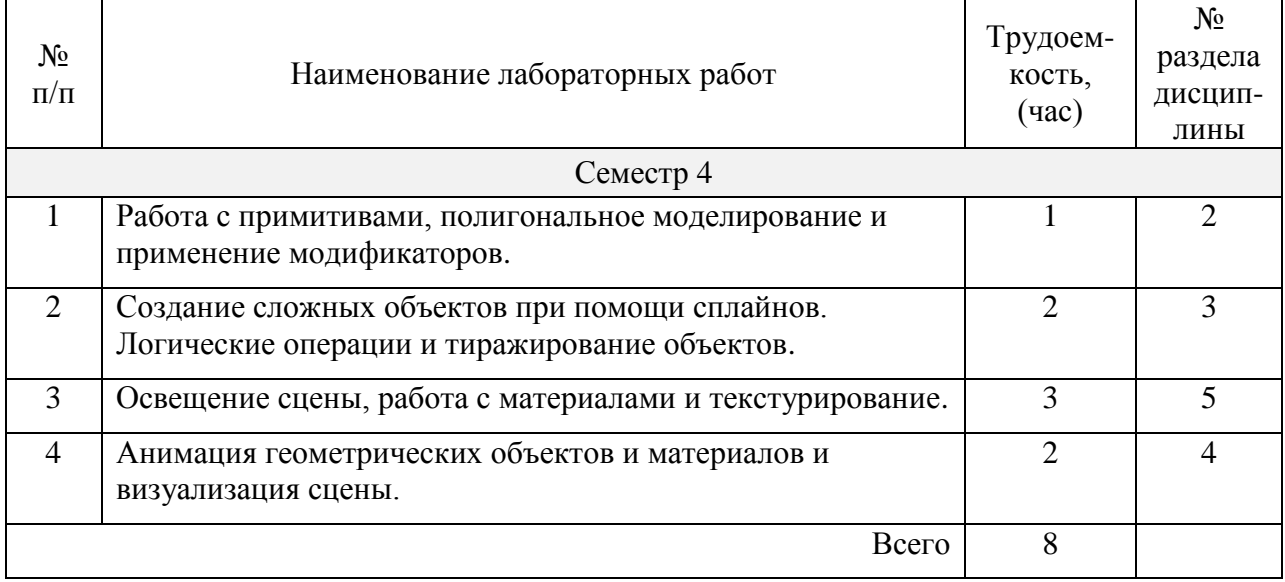

## **4.5. Курсовое проектирование/ выполнение курсовой работы**

Учебным планом не предусмотрено.

## **4.6. Самостоятельная работа обучающихся**

Виды самостоятельной работы и ее трудоемкость приведены в таблице 7.

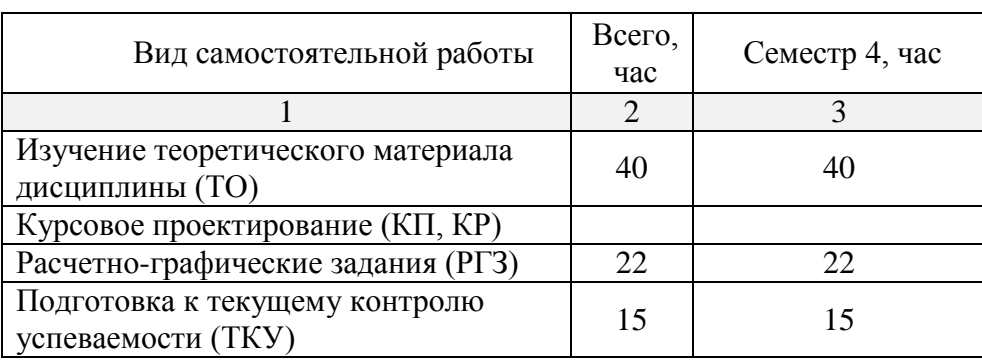

Таблица 7 – Виды самостоятельной работы и ее трудоемкость

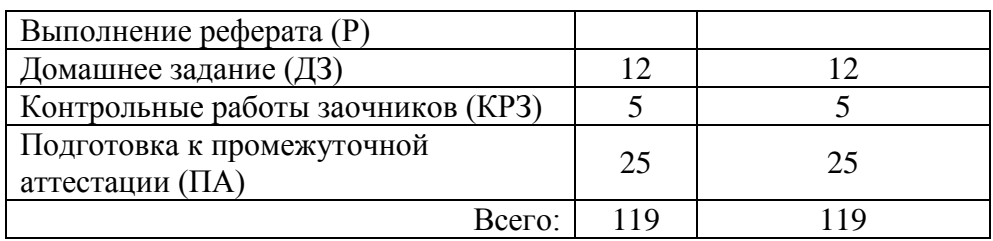

## **5. Перечень учебно-методического обеспечения для самостоятельной работы обучающихся по дисциплине (модулю)**

Учебно-методические материалы для самостоятельной работы обучающихся указаны в п.п. 7-11.

#### **6. Перечень печатных и электронных учебных изданий**

Перечень печатных и электронных учебных изданий приведён в таблице 8.

# Таблица 8 – Перечень печатных и электронных учебных изданий

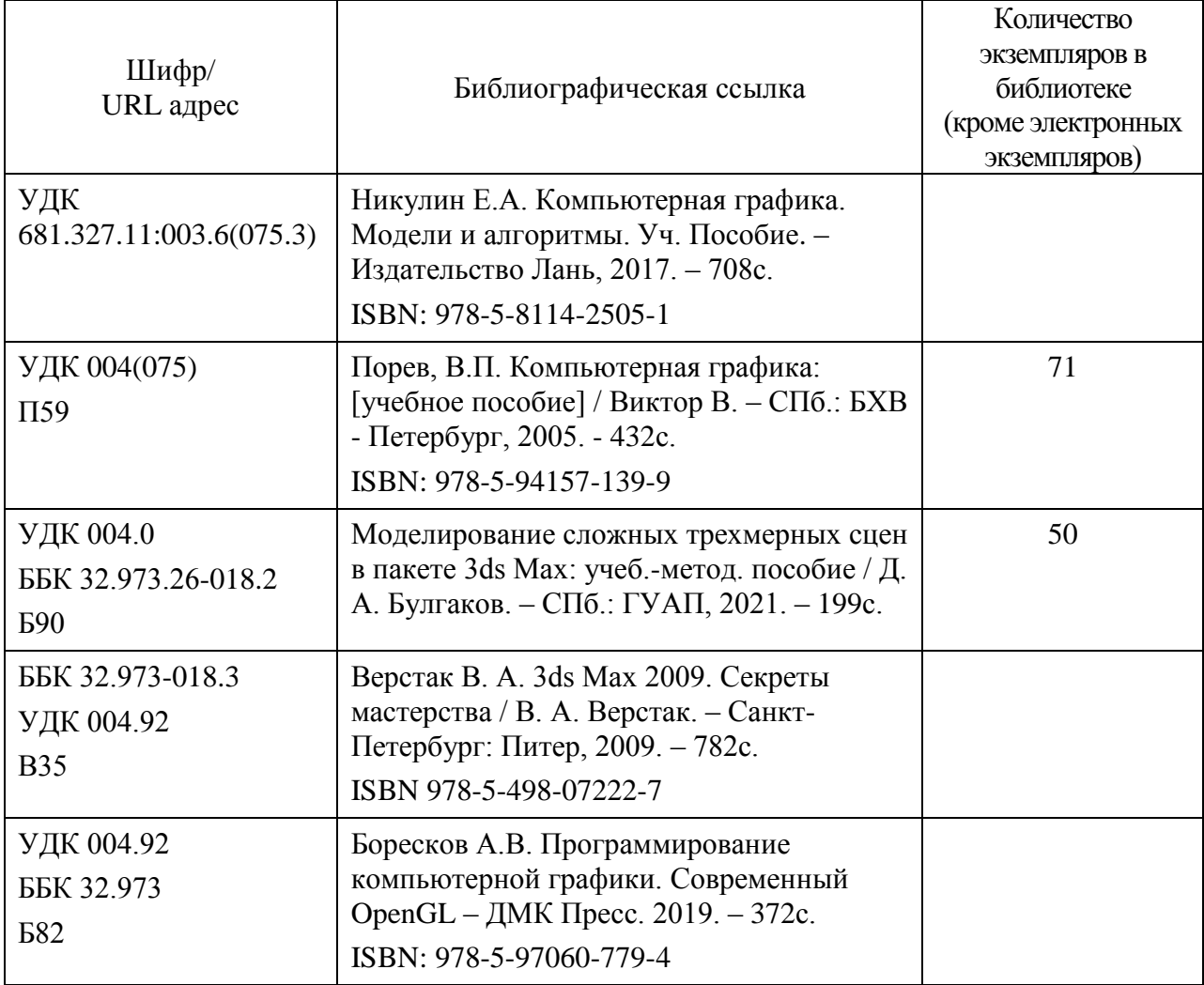

## **7. Перечень электронных образовательных ресурсов информационнотелекоммуникационной сети «Интернет»**

Перечень электронных образовательных ресурсов информационнотелекоммуникационной сети «Интернет», необходимых для освоения дисциплины приведен в таблице 9.

Таблица 9 – Перечень электронных образовательных ресурсов информационнотелекоммуникационной сети «Интернет»

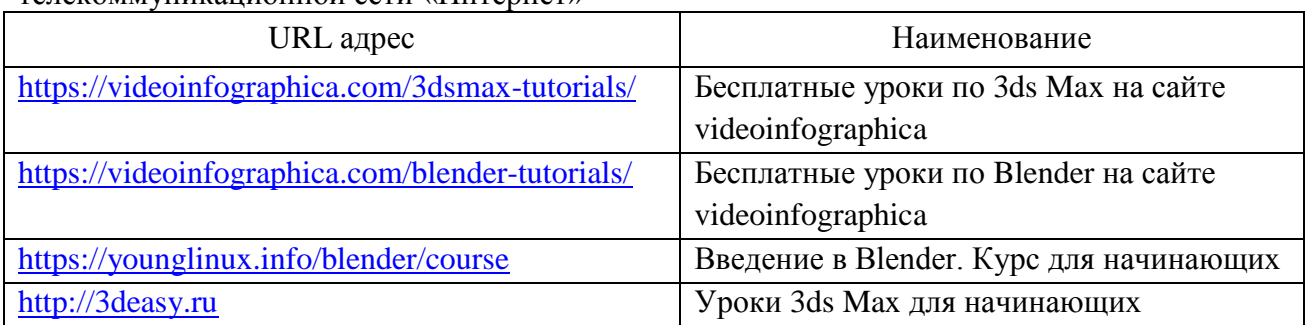

#### **8. Перечень информационных технологий**

**8.1.** Перечень программного обеспечения, используемого при осуществлении образовательного процесса по дисциплине.

Перечень используемого программного обеспечения представлен в таблице 10.

Таблица 10 – Перечень программного обеспечения

| $N_2 \pi/\pi$ | Наименование                    |
|---------------|---------------------------------|
|               | Autodesk 3ds Max 2022 или новее |
|               | Paint.NET 3.5.11 или новее      |
|               | Blender 3.4 или новее           |

**8.2.** Перечень информационно-справочных систем, используемых при осуществлении образовательного процесса по дисциплине

Перечень используемых информационно-справочных систем представлен в таблице 11.

Таблица 11 – Перечень информационно-справочных систем

| No<br>11/ 11 | наименование     |
|--------------|------------------|
|              | Не предусмотрено |

## **9. Материально-техническая база**

Состав материально-технической базы, необходимой для осуществления образовательного процесса по дисциплине, представлен в таблице 12.

Таблица 12 – Состав материально-технической базы

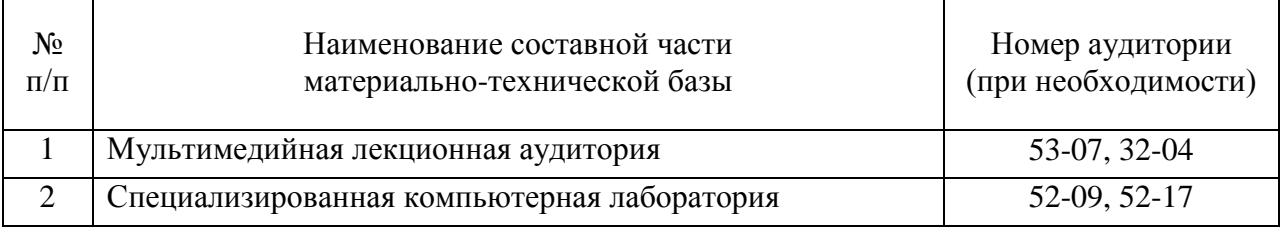

## **10. Оценочные средства для проведения промежуточной аттестации**

**10.1.** Состав оценочных средств для проведения промежуточной аттестации обучающихся по дисциплине приведен в таблице 13.

Таблица 13 – Состав оценочных средств для проведения промежуточной аттестации

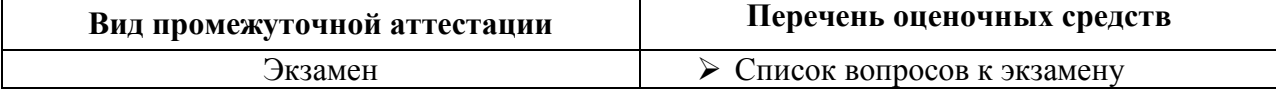

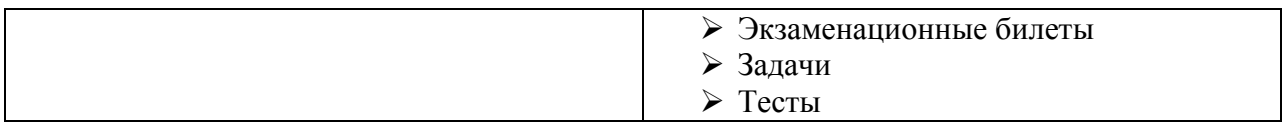

**10.2.** В качестве критериев оценки уровня сформированности (освоения) компетенций обучающимися применяется 5-балльная шкала оценки сформированности компетенций, которая приведена в таблице 14. В течение семестра может использоваться 100-балльная шкала модульно-рейтинговой системы Университета, использования которой, установлены соответствующим локальным нормативным актом ГУАП.

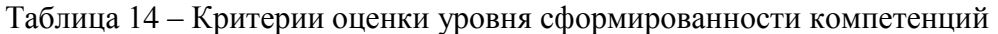

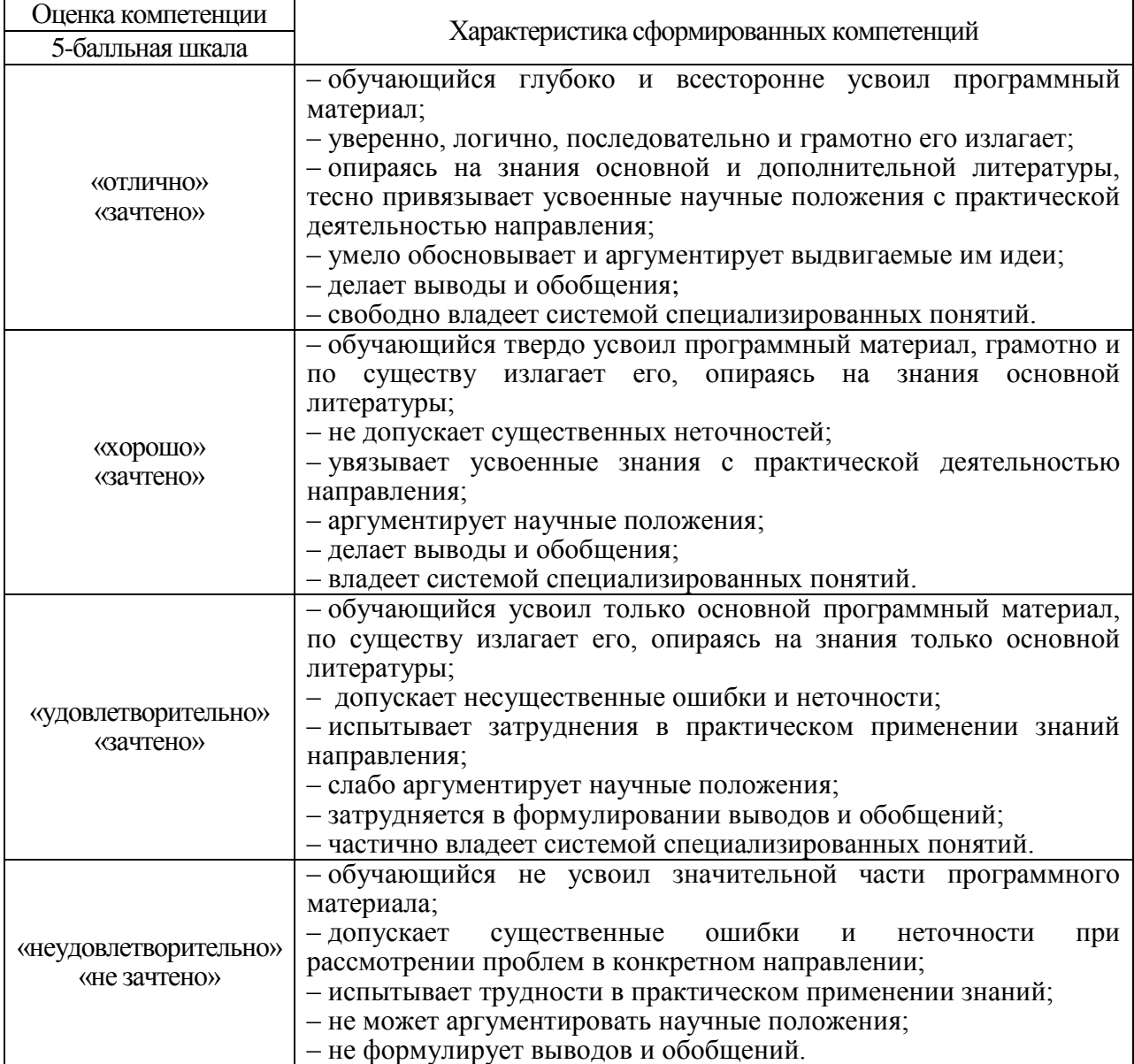

**10.3.** Типовые контрольные задания или иные материалы.

Вопросы (задачи) для экзамена представлены в таблице 15.

Таблица 15 – Вопросы (задачи) для экзамена

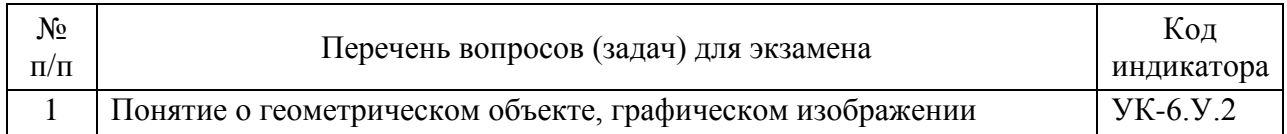

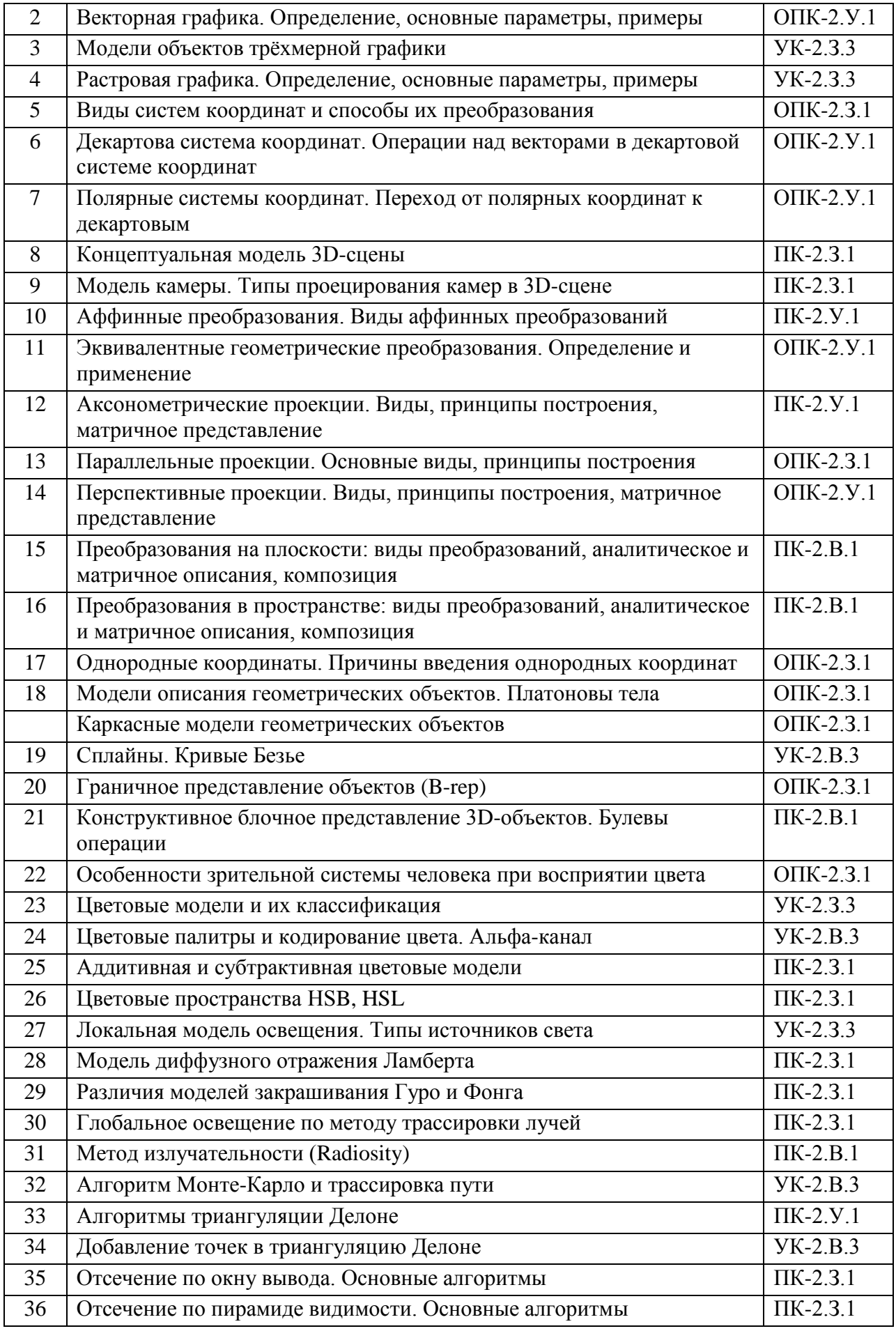

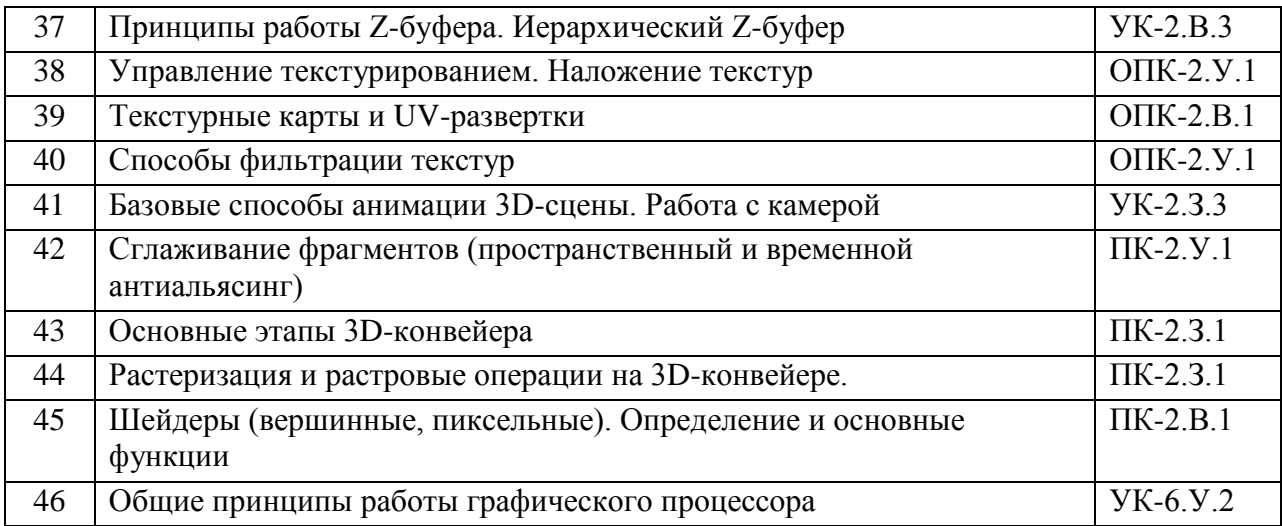

Вопросы (задачи) для зачета / дифф. зачета представлены в таблице 16.

## Таблица 16 - Вопросы (задачи) для зачета / дифф. зачета

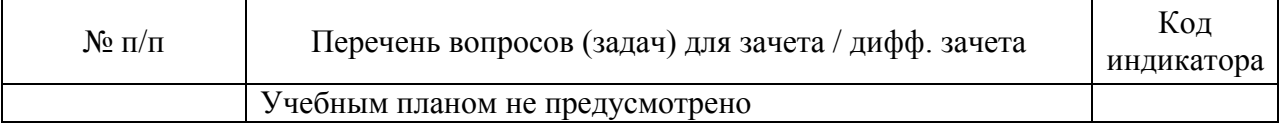

Перечень тем для курсового проектирования/выполнения курсовой работы представлен в таблице 17.

## Таблица 17 - Перечень тем для курсового проектирования/выполнения курсовой работы

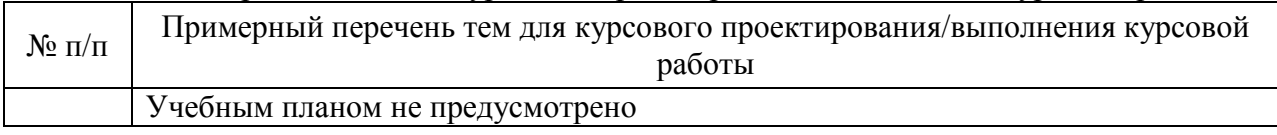

Вопросы для проведения промежуточной аттестации в виде тестирования представлены в таблице 18.

Таблица 18 - Примерный перечень вопросов для тестов

| $N$ о п $/\pi$ | Примерный перечень вопросов для тестов                                      |
|----------------|-----------------------------------------------------------------------------|
| 1              | Расставить в правильном порядке этапы 3D-конвейера                          |
| $\overline{2}$ | Назвать геометрические преобразования, относящиеся к аффинным               |
| 3              | Дополнить описание графа сцены                                              |
| $\overline{4}$ | Перечислить задачи Z-буферизации                                            |
| 5              | Рассортировать алгоритмы сглаживания по категориям                          |
| 6              | Выбрать из списка параметры геометрических объектов векторной графики       |
| $\overline{7}$ | Выбрать фокусное расстояние объектива камеры, аналогичное глазу человека    |
| 8              | Указать, какие из перечисленных операций не относятся к пиксельному шейдеру |
| 9              | Выбрать из списка параметры растрового изображения                          |
| 10             | Назвать учёного, предложившего модель диффузного отражения света            |
| 11             | Назвать метод фильтрации текстур, использующий проекцию светового пятна     |
| 12             | Выбрать из списка форматы растровых изображений                             |
| 13             | Перечислить цвета, входящие в цветовую модель CMYk                          |
| 14             | Записать красный цвет в шестнадцатиричном представлении                     |

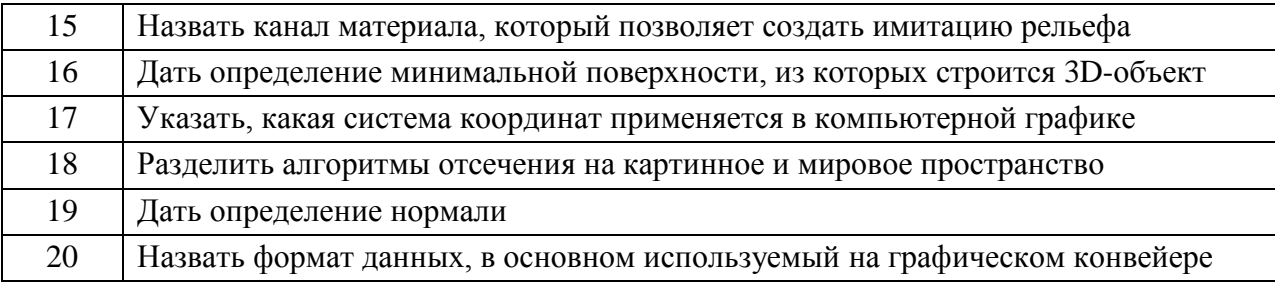

Перечень тем контрольных работ по дисциплине обучающихся заочной формы обучения, представлены в таблице 19.

Таблица 19 – Перечень контрольных работ

| $N_2 \Pi/\Pi$ | Перечень контрольных работ                                                                                                    |
|---------------|----------------------------------------------------------------------------------------------------|
|               | Аффинные преобразования на плоскости. Изобразить плоскую геометрическую<br>фигуру согласно индивидуальному варианту задания, задать матрицу её<br>координат и при помощи матричных операторов выполнить три аффинных<br>преобразования, указанных в индивидуальном варианте задания.                                                     |
|               | Построение ортографических проекций. В 3D-редакторе нарисовать трёхмерную<br>фигуру согласно индивидуальному варианту задания и записать матрицу её<br>координат. Построить ортографическую проекцию на плоскость, параллельную<br>указанной в индивидуальном варианте плоскости (XoY, XoZ или YoZ).<br>Применить матрицу проецирования. |

**10.4.** Методические материалы, определяющие процедуры оценивания индикаторов, характеризующих этапы формирования компетенций, содержатся в локальных нормативных актах ГУАП, регламентирующих порядок и процедуру проведения текущего контроля успеваемости и промежуточной аттестации обучающихся ГУАП.

# **11. Методические указания для обучающихся по освоению дисциплины**

Целью дисциплины является получение студентами необходимых знаний, умений и навыков в области создания трехмерных моделей геометрических объектов и графических изображений для разработки компонентов информационных систем и аппаратнопрограммных комплексов.

# **11.1. Методические указания для обучающихся по освоению лекционного материала**

Основное назначение лекционного материала – логически стройное, системное, глубокое и ясное изложение учебного материала. Назначение современной лекции в рамках дисциплины не в том, чтобы получить всю информацию по теме, а в освоении фундаментальных проблем дисциплины, методов научного познания, новейших достижений научной мысли. В учебном процессе лекция выполняет методологическую, организационную и информационную функции. Лекция раскрывает понятийный аппарат конкретной области знания, её проблемы, дает цельное представление о дисциплине, показывает взаимосвязь с другими дисциплинами.

Планируемые результаты при освоении обучающимся лекционного материала:

 получение современных, целостных, взаимосвязанных знаний, уровень которых определяется целевой установкой к каждой конкретной теме;

получение опыта творческой работы совместно с преподавателем;

 развитие профессионально-деловых качеств, любви к предмету и самостоятельного творческого мышления.

появление необходимого интереса, необходимого для самостоятельной работы;

 получение знаний о современном уровне развития науки и техники и о прогнозе их развития на ближайшие годы;

 научиться методически обрабатывать материал (выделять главные мысли и положения, приходить к конкретным выводам, повторять их в различных формулировках);

получение точного понимания всех необходимых терминов и понятий.

Лекционный материал может сопровождаться демонстрацией слайдов и использованием раздаточного материала при проведении коротких дискуссий об особенностях применения отдельных тематик по дисциплине.

Структура предоставления лекционного материала:

- Изложение теоретических вопросов, связанных с рассматриваемой темой
- Описание методов и алгоритмов, применяемых для решения задач компьютерной графики
- Демонстрация примеров решения задач компьютерной графики
- Обобщение изложенного материала
- Ответы на возникающие вопросы по теме лекции.

#### **11.2. Методические указания для обучающихся по участию в семинарах**

*Не предусмотрено учебным планом по данной дисциплине.*

#### **11.3. Методические указания для обучающихся по прохождению практических занятий**

*Не предусмотрено учебным планом по данной дисциплине.*

## **11.4. Методические указания для обучающихся по выполнению лабораторных работ**

В ходе выполнения лабораторных работ обучающийся должен углубить и закрепить знания, практические навыки, овладеть современной методикой и техникой эксперимента в соответствии с квалификационной характеристикой обучающегося. Выполнение лабораторных работ состоит из экспериментально-практической, расчетно-аналитической частей и контрольных мероприятий.

Выполнение лабораторных работ обучающимся является неотъемлемой частью изучения дисциплины, определяемой учебным планом и относится к средствам, обеспечивающим решение следующих основных задач у обучающегося:

 приобретение навыков исследования процессов, явлений и объектов, изучаемых в рамках данной дисциплины;

 закрепление, развитие и детализация теоретических знаний, полученных на лекциях;

получение новой информации по изучаемой дисциплине;

 приобретение навыков самостоятельной работы с лабораторным оборудованием и приборами.

#### Задание и требования к проведению лабораторных работ

Вариант задания по каждой лабораторной работе обучающийся получает в соответствии с номером в списке группы. Перед проведением лабораторной работы обучающемуся следует внимательно ознакомиться с методическими указаниями по ее

выполнению. В соответствии с заданием обучающийся должен подготовить необходимые данные, получить от преподавателя допуск к выполнению лабораторной работы, выполнить указанную последовательность действий, получить требуемые результаты, оформить и защитить отчет по лабораторной работе.

## Структура и форма отчета о лабораторной работе

Отчет о лабораторной работе должен включать в себя: титульный лист, цель работы, вариант задания, описание процесса выполнения лабораторной работы, полученные результаты, дополненные скриншотами, и выводы.

## Требования к оформлению отчета о лабораторной работе

По каждой лабораторной работе выполняется отдельный отчет. Титульный лист оформляется в соответствии с шаблоном (образцом) приведенным на сайте ГУАП в разделе «Нормативная документация» [\(https://guap.ru/standart/doc\)](https://guap.ru/standart/doc). Текстовые и графические материалы оформляются в соответствии с требованиями ГОСТ 7.32-2017 и ГОСТ 2.105-2019, приведёнными на сайте ГУАП [\(www.guap.ru\)](http://www.guap.ru/) в разделе «Нормативная документация».

## Методические указания по выполнению лабораторных работ

Моделирование сложных трехмерных сцен в пакете 3ds Max: учеб.-метод. пособие / Д. А. Булгаков. – СПб.: ГУАП, 2021. – 199 с.

Основы разработки интерактивных 3D-приложений на движке Unity: учеб. пособие / Д. А. Булгаков, Е. Е. Майн, Н. Н. Решетникова. – СПб.: ГУАП, 2021. – 137 с.

Сроки сдачи и оценка лабораторных работ

Перечень лабораторных работ приведён в таблице 6.

Предельный срок сдачи лабораторных работ – до конца учебной сессии студентов заочной формы обучения.

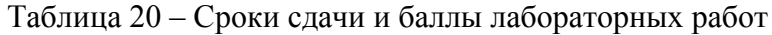

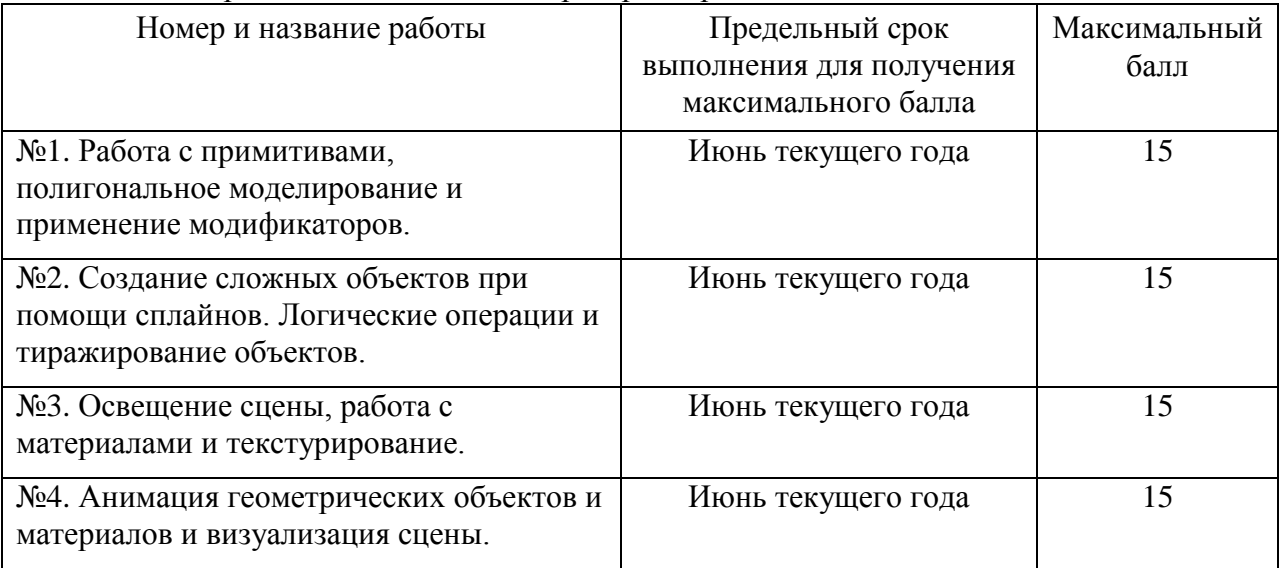

# **11.5. Методические указания для обучающихся по прохождению курсового проектирования/выполнения курсовой работы**

*Не предусмотрено учебным планом по данной дисциплине.*

## **11.6. Методические указания для обучающихся по прохождению самостоятельной работы**

В ходе выполнения самостоятельной работы, обучающийся выполняет работу по заданию и при методическом руководстве преподавателя, но без его непосредственного участия.

Для обучающихся по заочной форме обучения, самостоятельная работа может включать в себя контрольную работу.

В процессе выполнения самостоятельной работы, у обучающегося формируется целесообразное планирование рабочего времени, которое позволяет им развивать умения и навыки в усвоении и систематизации приобретаемых знаний, обеспечивает высокий уровень успеваемости в период обучения, помогает получить навыки повышения профессионального уровня.

Методическими материалами, направляющими самостоятельную работу обучающихся являются:

- учебно-методический материал по дисциплине доступен как в электронном виде (публикуется в ЛК ГУАП в разделе "Материалы"), так и в печатном виде (в библиотеке ГУАП);
- методические указания по выполнению контрольных работ доступны в электронном виде в формате презентаций (публикуются в ЛК ГУАП в разделе "Материалы").

## **11.7. Методические указания для обучающихся по прохождению текущего контроля успеваемости**

Текущий контроль успеваемости предусматривает контроль качества знаний обучающихся, осуществляемого в течение семестра с целью оценивания хода освоения дисциплины.

Контроль успеваемости подразумевает проведение контрольной работы в письменной форме. Контрольная работа включает два задания по вариантам:

Задание №1 – Аффинные преобразования на плоскости;

Задание №2 – Построение ортографических проекций.

Максимальный балл за контрольную – 15 (10 за задание №1 и 5 за задание №2). Эти баллы прибавляются к баллам за лабораторные работы при вычислении итоговой оценки по дисциплине.

## **11.8. Методические указания для обучающихся по прохождению промежуточной аттестации**

Промежуточная аттестация обучающихся предусматривает оценивание промежуточных и окончательных результатов обучения по дисциплине. Она включает в себя экзамен – форму оценки знаний, полученных обучающимся в процессе изучения

всей дисциплины или её части, навыков самостоятельной работы, способности применять их для решения практических задач. Экзамен, как правило, проводится в период экзаменационной сессии и завершается аттестационной оценкой «отлично», «хорошо», «удовлетворительно», «неудовлетворительно».

Система оценок при проведении промежуточной аттестации осуществляется в соответствии с требованиями Положений «О текущем контроле успеваемости и промежуточной аттестации студентов ГУАП, обучающихся по программы высшего образования» и «О модульно-рейтинговой системе оценки качества учебной работы студентов в ГУАП».

Для получения промежуточной аттестации обучающийся обязан сдать экзамен на оценку не ниже «удовлетворительно», сдать все лабораторные работы в установленные сроки и написать контрольную работу.

# Лист внесения изменений в рабочую программу дисциплины

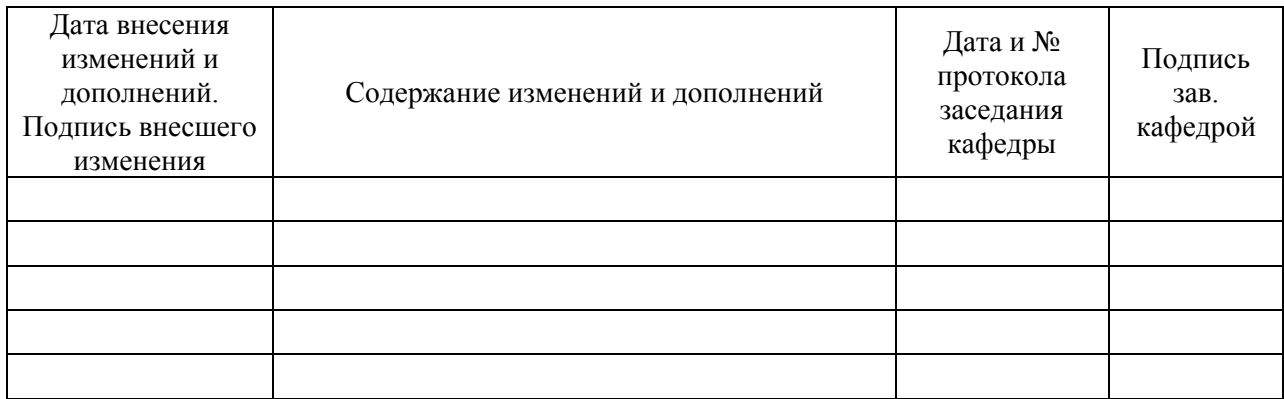